## **Building a Puppet Infrastructure @ DESY**

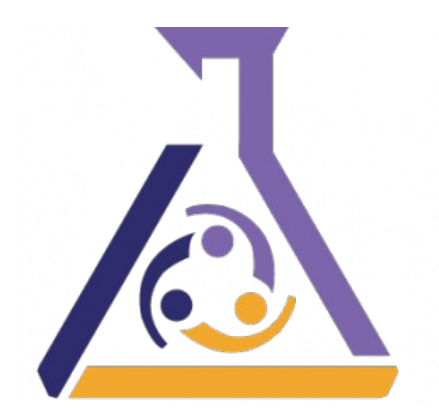

Jan Engels, DESY IT - Systems HEPiX Fall 2013 University of Michigan

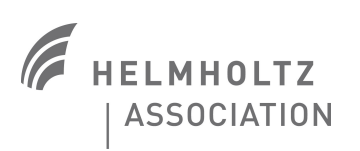

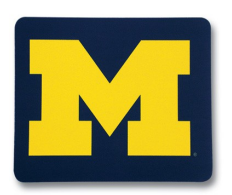

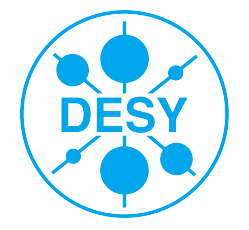

## **Outline**

- **>** Puppet Introduction
- **>** Puppet Infrastructure @ DESY
- **>** Puppet Configuration @ DESY
- **>** Summary & Outlook

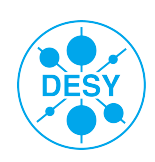

# **>**What is Puppet ?

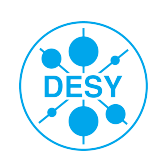

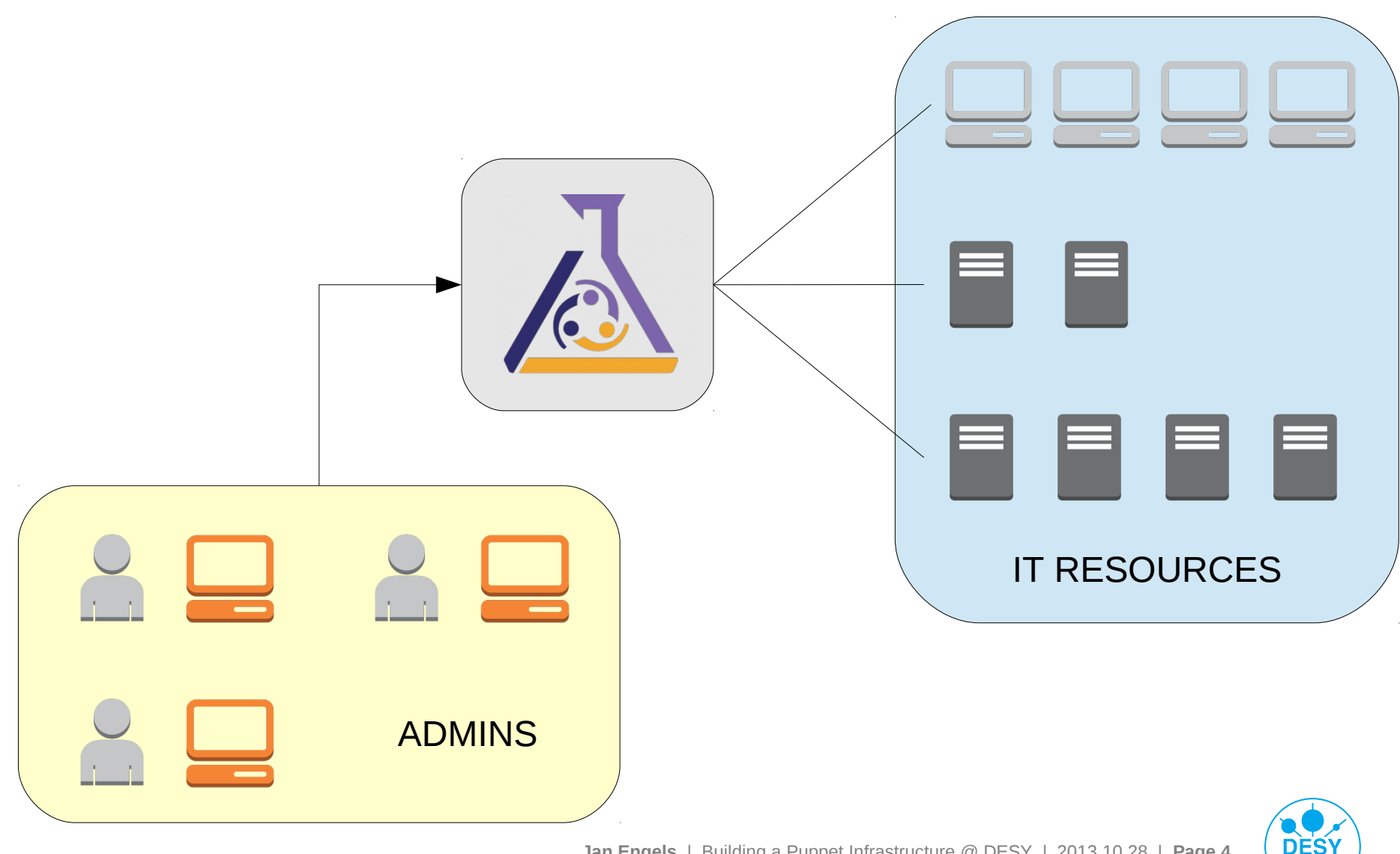

- **>** Configuration management tool
- **>** Modular
	- Third party modules
		- **>** [https://forge.puppetlabs.com](https://forge.puppetlabs.com/)
- **>** Customizable
	- Write your own modules
- **>** Secure (Standard SSL, HTTPS)
- **>** Cross-platform (Linux, Unix, Windows)
- **>** Open Source Apache 2.0 license
- **>** Commercial Puppet Enterprise

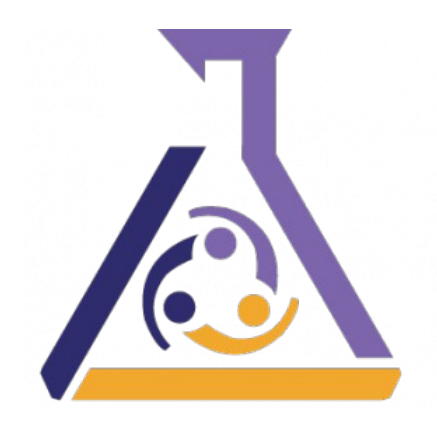

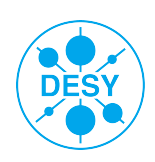

- **>** Manifests
- **>** Declarative syntax
- **>** Define system state
- **>** Resources
- **>** RAL
- **>** Providers
- **>** Facts
- **>** Catalog
- **>** Master/Agent scenario
- **>** Reports

```
# manifest example
package { 'htop':
        ensure = present,
file { '/tmp/testfile':
        ensure => file,content \Rightarrow "Hi there!"user { 'dave':
        ensure \Rightarrow present, # absent
        shell => '/bin/bash',
                              \Rightarrow '/home/dave',
        home the control of the state of the state of the state of the state of the state of the state of the state of the state of the state of the state of the state of the state of the state of the state of the state of the sta
        managehome \Rightarrow true,
```
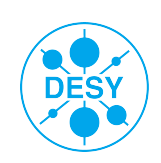

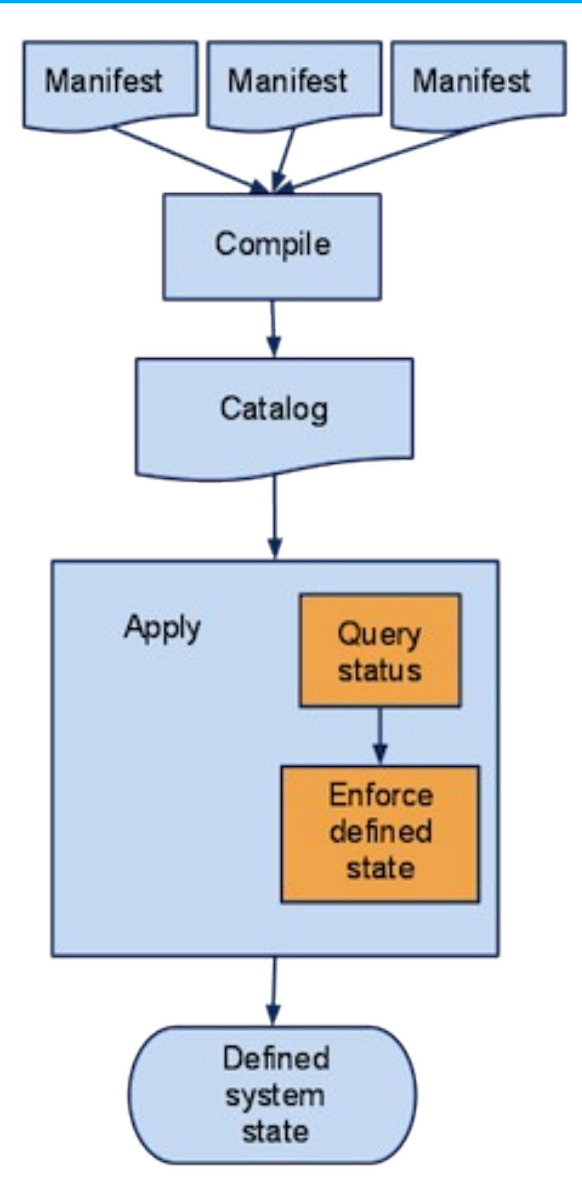

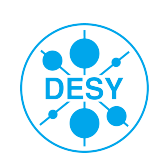

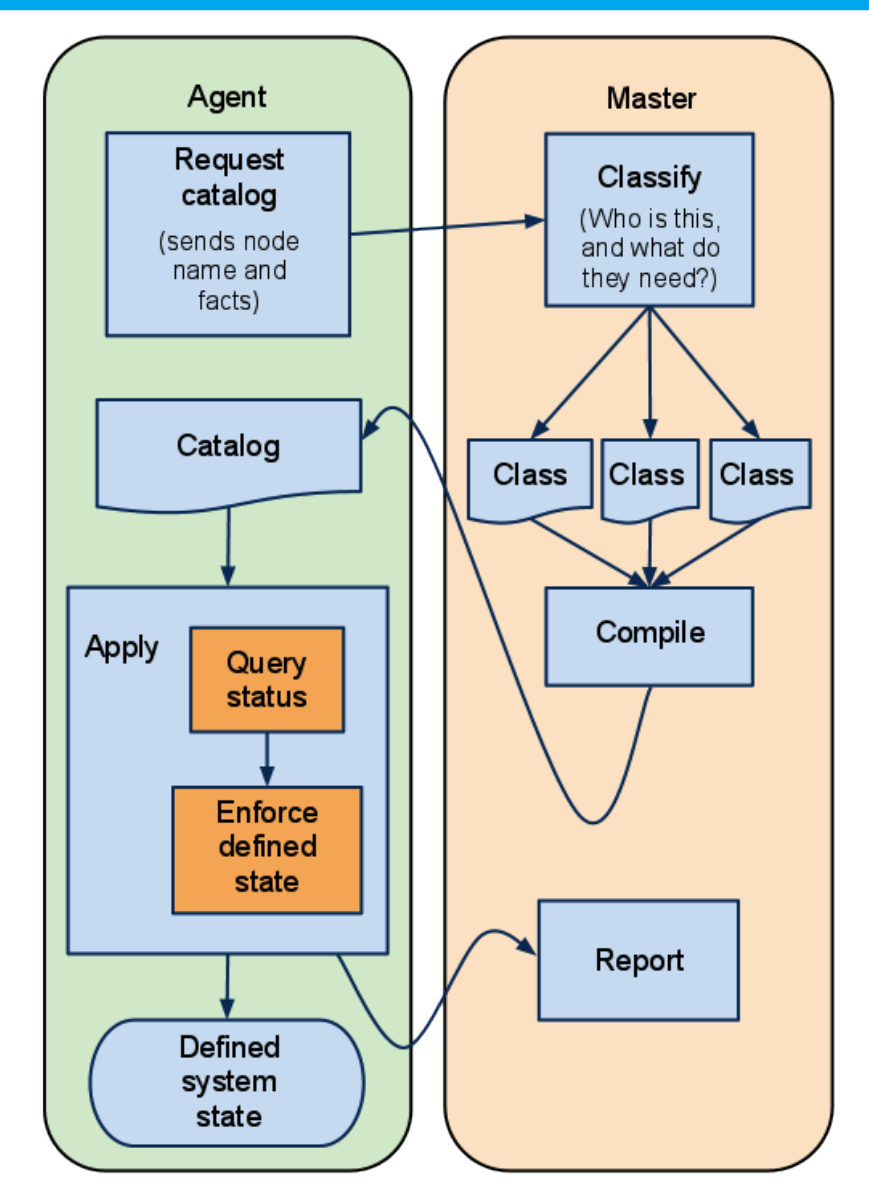

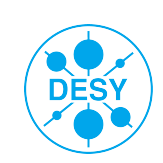

# Workflow

Define: With Puppet's declarative language you design a graph of relationships between resources within reusable modules. These modules define your infrastructure in its desired state.

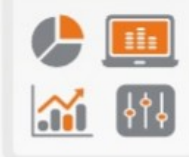

**Report: Puppet Dashboard reports**  $\sqrt{4}$ track relationships between components and all changes, allowing you to keep up with security and compliance mandates. And with the open API you can integrate Puppet with third party monitoring tools.

E

CURRENT **STATE** DESIRED

Simulate: With this resource  $\left( 2\right)$ graph, Puppet is unique in its ability to simulate deployments, enabling you to test changes without disruption to your infrastructure.

Enforce: Puppet compares your 3 system to the desired state as you define it, and automatically enforces it to the desired state ensuring your system is in compliance.

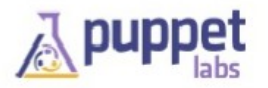

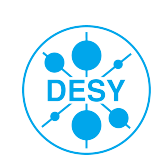

# **Puppet Infrastructure @ DESY**

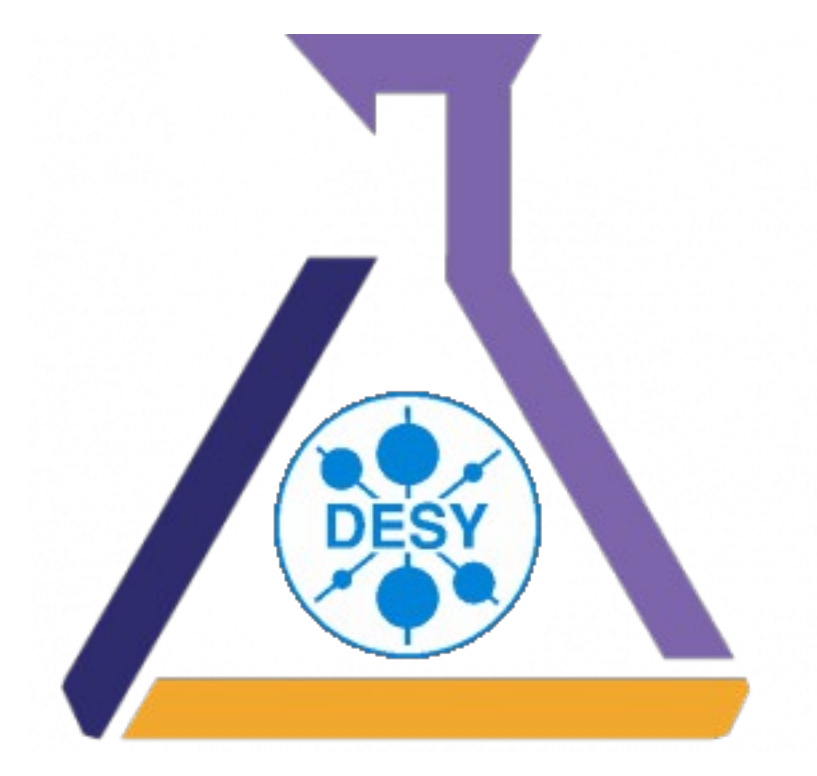

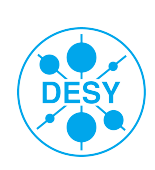

# **Why Puppet?**

#### **>** Quattor

■ Only RedHat support

## **>** FAI

■ Poor RedHat support

## **>** Salad

**Homegrown, to be retired** 

#### **>** Puppet

- Cross-platform support
- Third party modules
- Defined system state
- **Queriable infrastructure**
- **>** Other tools like Chef also considered...
- **>** Puppet seems to be the right choice!

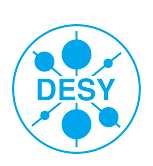

## **Initial Puppet Setup @ DESY**

- **>** Puppet project started in 2012
- **>** 2 Puppet Master Server (2-way 32-core / 64Gb RAM)
- **>** 1 Git Server (2-way 16-core / 12Gb RAM)
- **>** 1 Puppet Certificate Authority (CA)
- **>** NFS 3 Volume used as shared storage (NetApp)
- **>** F5 Load balancer
	- Single endpoint for Puppet Agents
	- Redirects agents with a Certificate Signing Request (CSR) to the CA

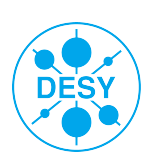

## **Initial Puppet Setup @ DESY**

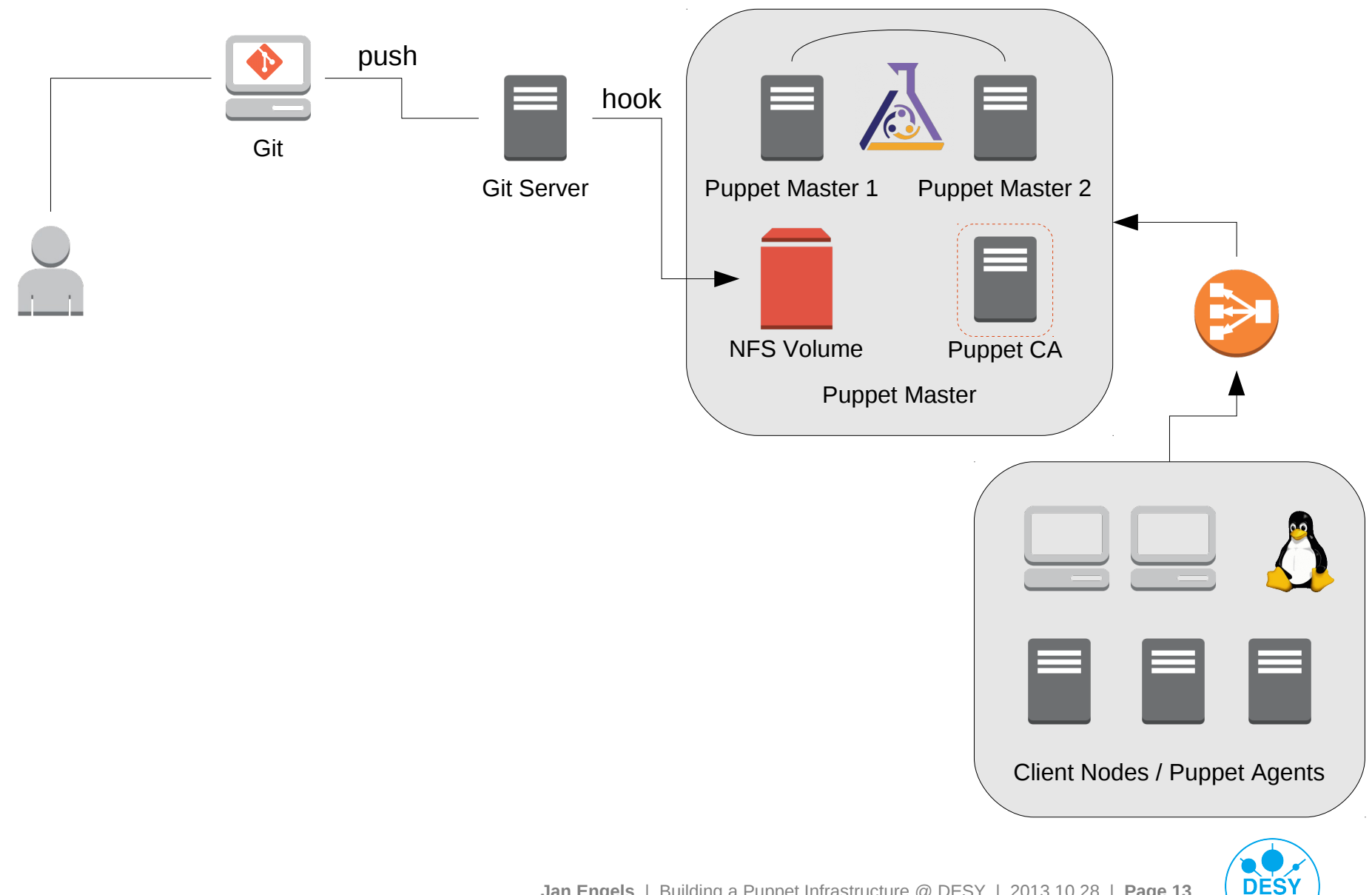

#### **Current Puppet Infrastructure @ DESY**

- **>** 2 Puppet Master Server (2-way 32-core / 64Gb RAM)
- **>** 2 PostgreSQL DB Server (2-way 24-core / 64Gb RAM)
- **>** 2 PuppetDB/Gitlab/Foreman Server (2-way 24-core / 64Gb RAM)
- **>** 1 Git Server (2-way 16-core / 12Gb RAM)
- **>** 1 Puppet Certificate Authority (CA)
- **>** NFS 3 Volume used as shared storage (NetApp)
- **>** F5 Load balancer
	- Single endpoint for Puppet Agents
	- Redirects agents with a Certificate Signing Request (CSR) to the CA

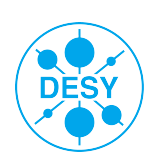

#### **Current Puppet Infrastructure @ DESY**

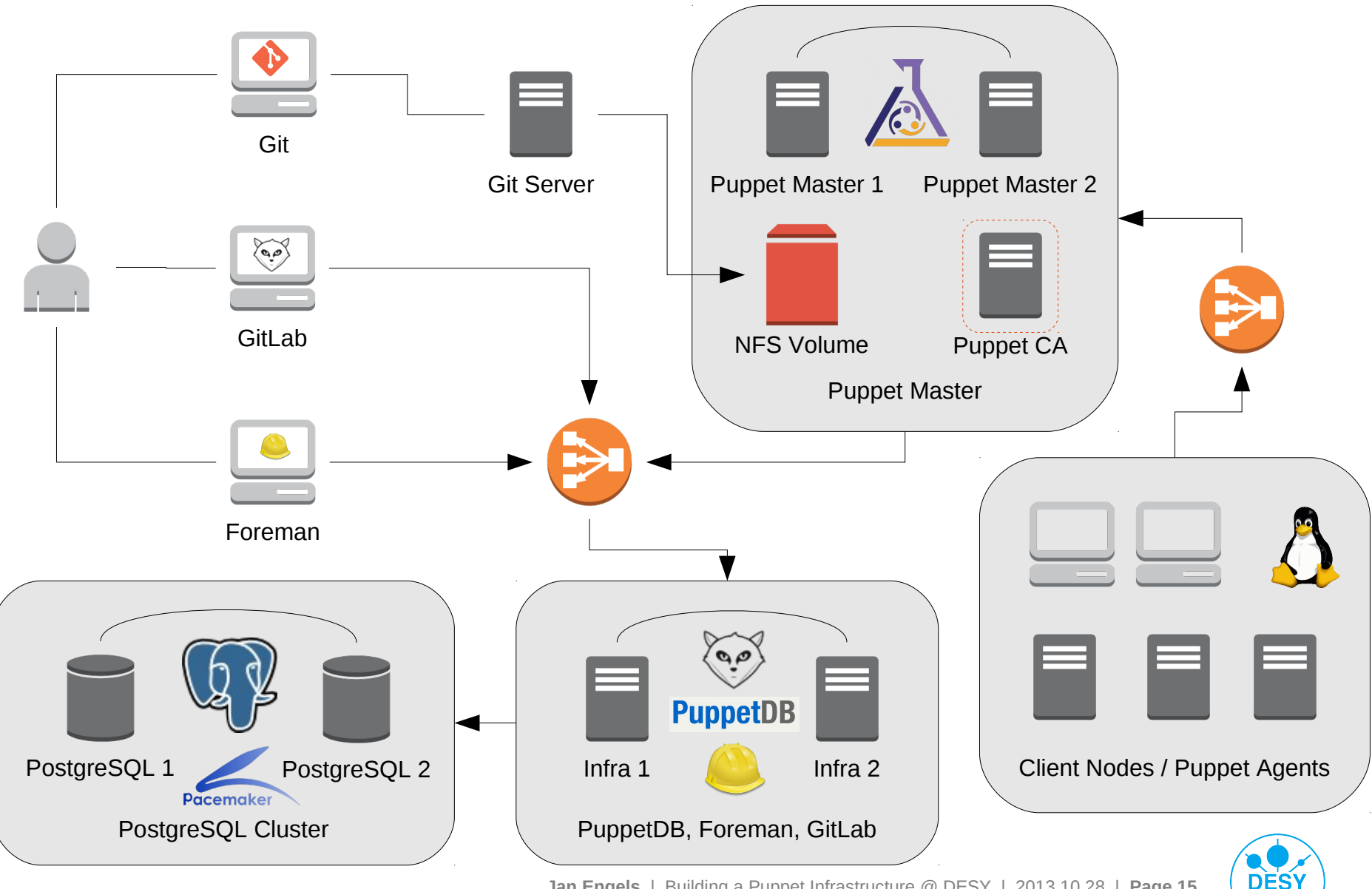

**Jan Engels** | Building a Puppet Infrastructure @ DESY | 2013.10.28 | **Page 15**

#### **Future Puppet Infrastructure @ DESY**

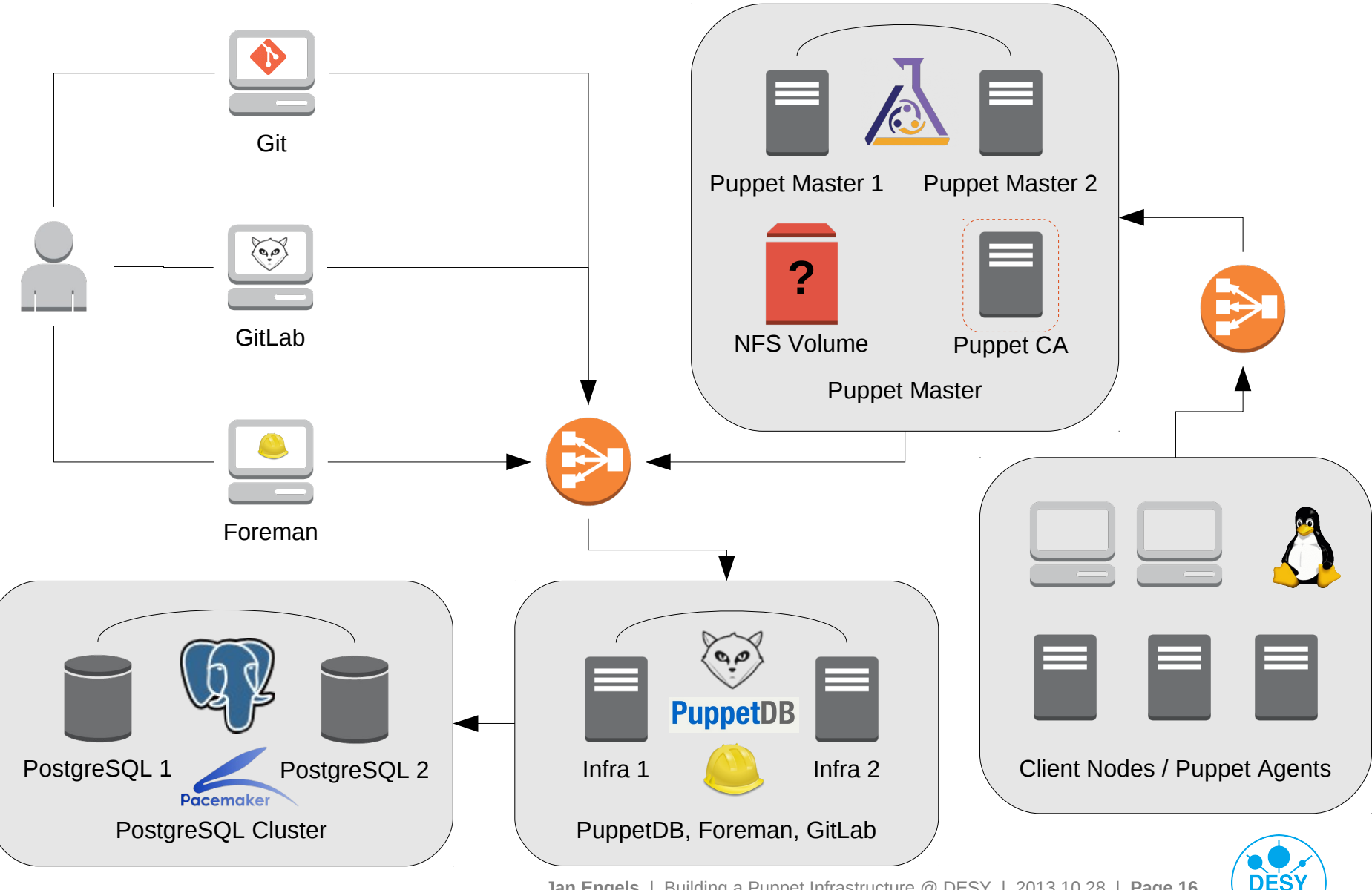

**Jan Engels** | Building a Puppet Infrastructure @ DESY | 2013.10.28 | **Page 16**

# **Puppet Configuration @ DESY**

- **>** Puppet Development Platform
- **>** Development vs Production
- **>** Bootstrapping
- **>** Host grouping
- **>** Repository and Package Management
- **>** Node Management
- **>** Secrets Management

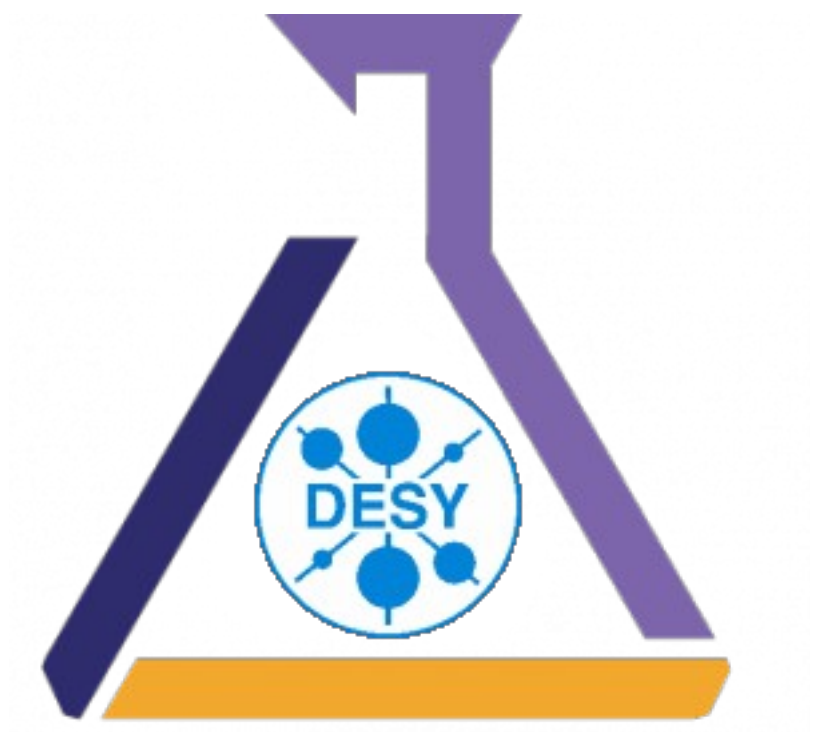

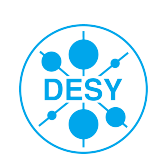

## **Puppet Development Platform**

#### **>** Revision Control with Git

- Best suited for our Puppet environments scenario
- **>** Documentation
	- Wiki style
- **>** Issue Tracking
- **>** Code Reviewing
	- What goes into the "Master" ?
- **>** Collaboration platform

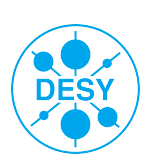

# **Puppet Development Platform**

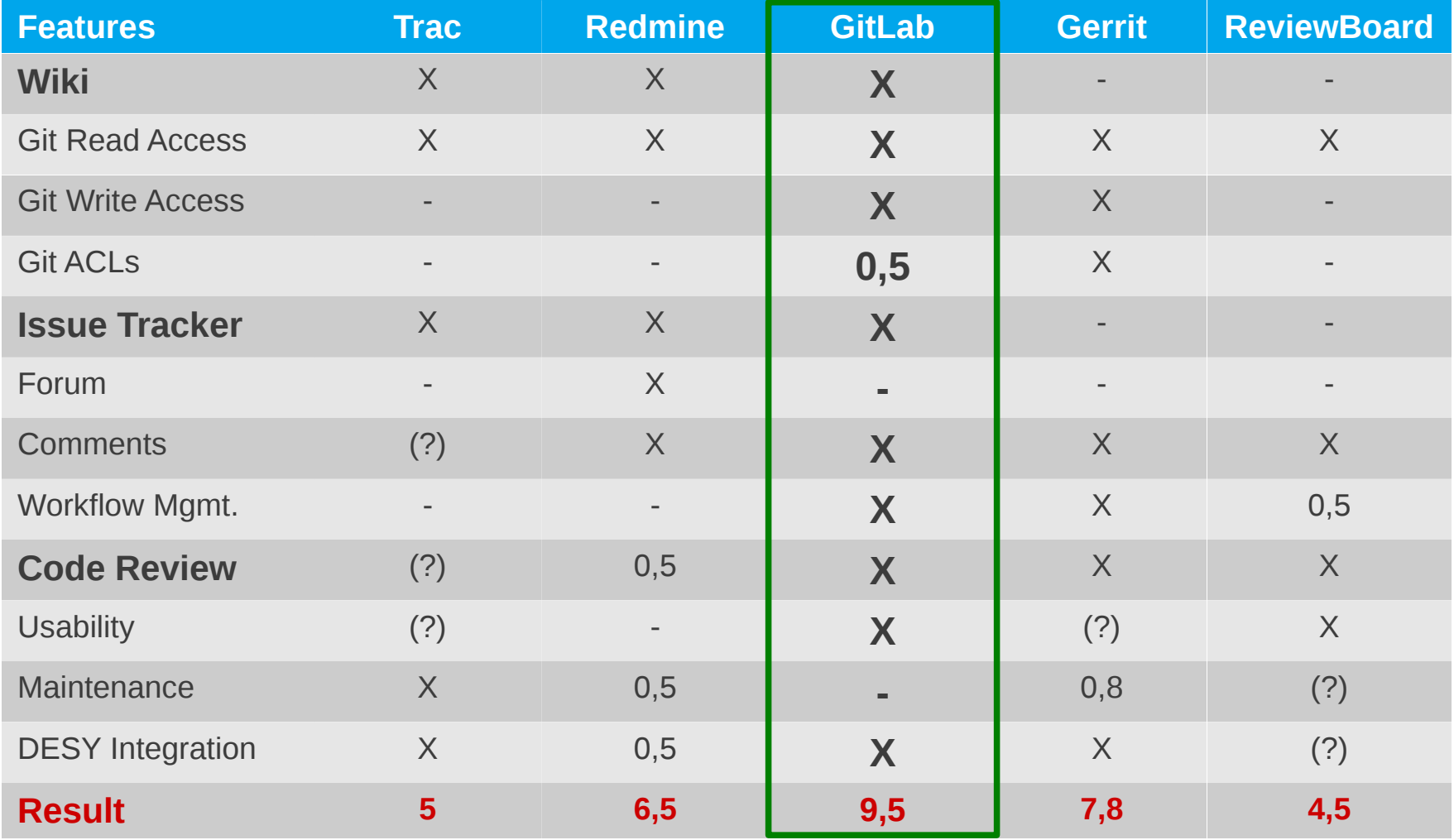

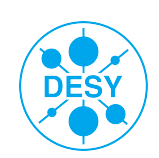

## **Development vs Production**

- **>** Git hook dynamically updates puppet environments
- **>** Git branch matching the user id used as "Personal Development Environment"
- **>** Deploy step for additional layer of "security" on production environment(s)

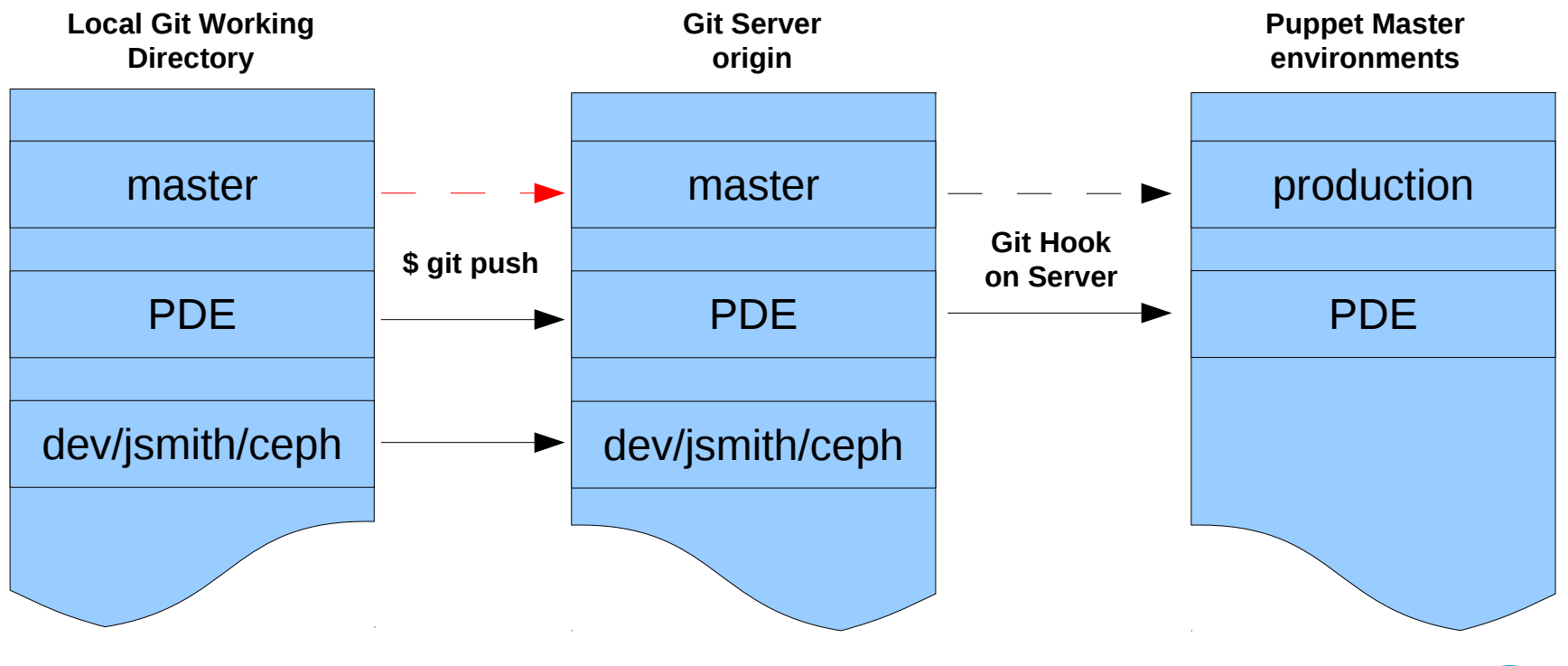

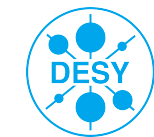

## **Bootstrapping**

#### **>** WBOOM (Workstation and BOOt Management – T. Finnern)

- Host registration
- Anaconda kickstart / FAI
- Network registration (PXE, DNS, DHCP, IP)
- Generate puppet node definitions

**>** After bootstrapping control is handed over to puppet

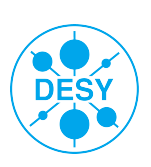

## **Host Grouping**

#### **>** Hierarchical approach

- **Generic classes used for classifying hosts**
- Some examples:
	- **>** mainclass = grid
	- **>** subclass = wn
	- **>** mainclass = grid
	- **>** subclass = server
	- **>** mainclass = it
	- **>** subclass = desktop

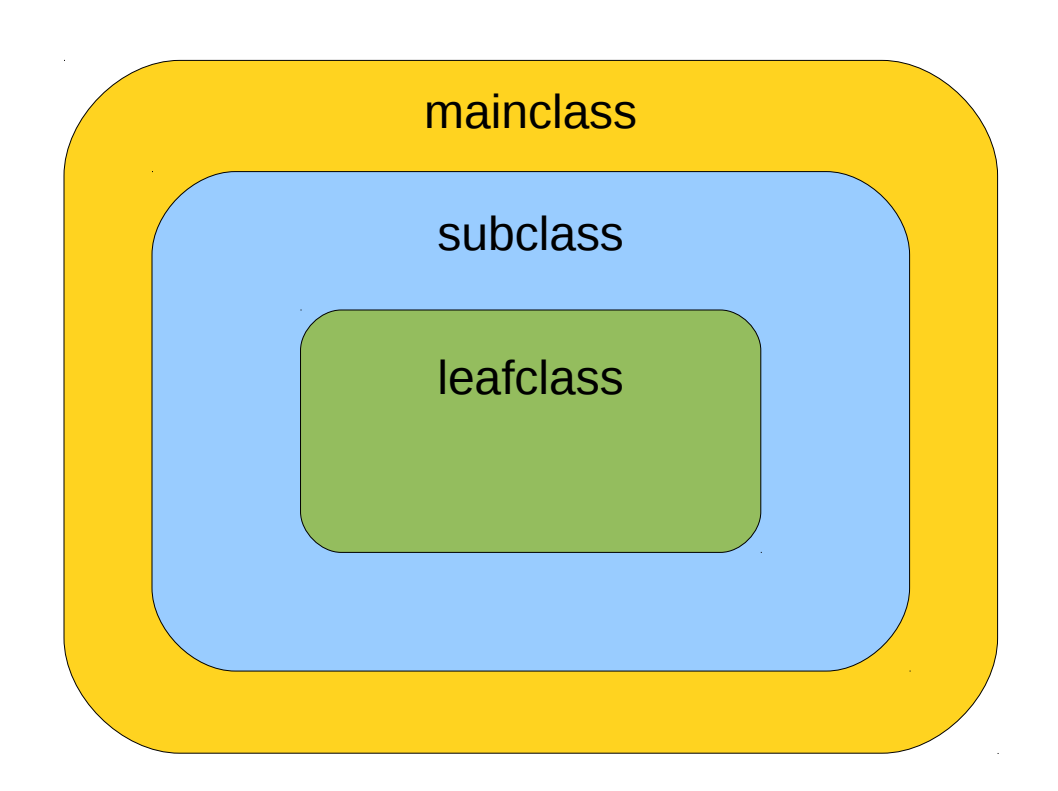

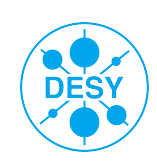

## **Host Grouping**

#### **>** Hiera Configuration

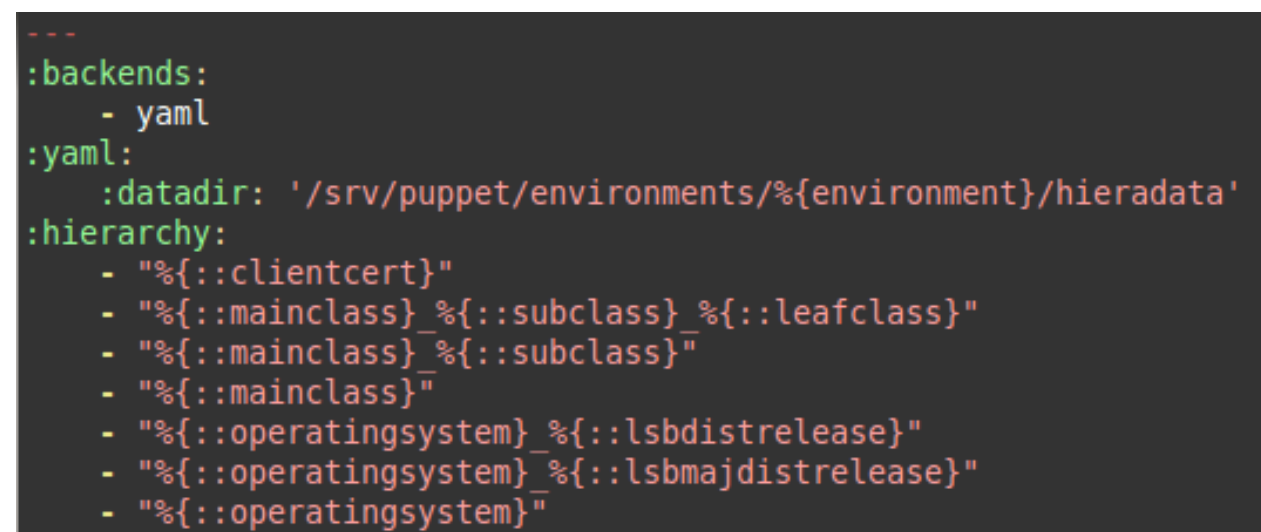

- common

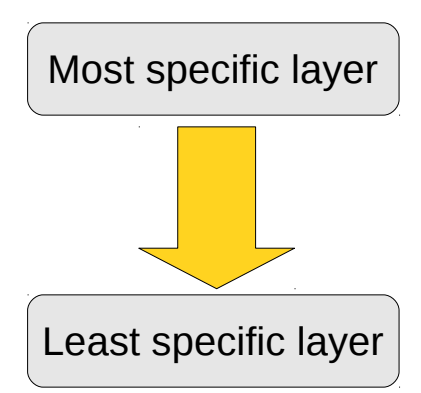

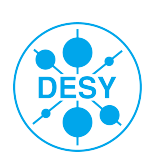

## **Repository and Package Management**

**>** Mirror external repositories

#### **>** Yum

- Yum exclude to freeze package versions
- Priorities/Protected
- Added repositories stage in Puppet
- Considering using Pulp for user managed repositories

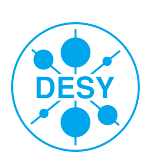

## **Node Management**

- **>** Node selection based on Puppet facts
- **>** Trigger package updates
- **>** Reboot machines
- **>** Evaluating MCollective
	- **Middleware configuration**
	- Parallel-ssh still needed for now

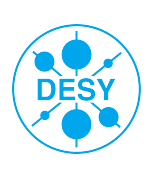

#### **Secrets Management**

#### **>** DESY Tool: HKDC

- **Stores/retrieves secrets on a "per-node" basis**
- OK for host certificates
- Not enough as a general purpose "Secrets Management Tool"
- **>** Hiera encryption backends
	- Not suitable for our scenario
- **>** Work in progress...

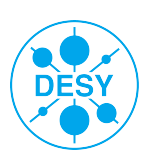

## **Summary & Outlook**

#### **>** Summary

- **Puppet running in production since summer 2013**
- Managing ~500 Linux clients (SL6, Ubuntu 12.04)
- **1st milestone reached: Grid!**
- Continuously moving existing services into puppet
- Working on MCollective and GitLab
- **>** Outlook
	- MCollective in production
	- Foreman ENC
	- Secrets Management Tool
	- **Preparing first release on Puppet Forge!**

Thank you! Questions or comments?

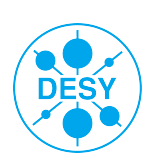

#### **References**

## **>** Facter

<http://puppetlabs.com/facter>

## **>** FAI

<http://fai-project.org/>

## **>** Foreman

<http://theforeman.org/>

## **>** Git

■ <http://git-scm.com/>

## **>** GitLab

■ <http://gitlab.org/>

# **>** Grid

<http://grid.desy.de/>

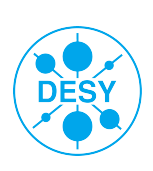

#### **References**

## **>** Hiera

- <http://projects.puppetlabs.com/projects/hiera/>
- **>** MCollective
	- <http://puppetlabs.com/mcollective>
- **>** Pacemaker
	- [http://clusterlabs.org/wiki/Main\\_Page](http://clusterlabs.org/wiki/Main_Page)
- **>** Parallel-ssh
	- <http://code.google.com/p/parallel-ssh/>
- **>** PostgreSQL
	- <http://www.postgresql.org/>
- **>** Pulp
	- <http://www.pulpproject.org/>

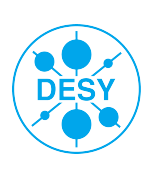

#### **References**

#### **>** Puppet Labs

- <http://puppetlabs.com/>
- **>** Puppet Forge
	- <https://forge.puppetlabs.com/>
- **>** PuppetDB
	- <http://docs.puppetlabs.com/puppetdb/index.html>

#### **>** Quattor

<http://quattor.org/>

#### **>** WBOOM / Salad

• http://it.desy.de/services/administration/wboom\_device\_management\_system/index\_eng.htr

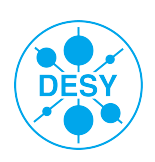